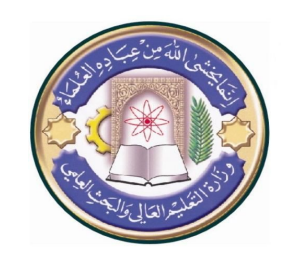

**أسم الجامعة: دیالى أسم الكلیة: كلیة التربیة الأساسیة أسم القسم:التربیة الریاضیة أسم المحاضر:ماجدة حمید كمبش اللقب العلمي: ا-م- د المؤھل العلمي:الدكتوراه مكان العمل: قسم التربیة الریاضیة** 

## **(( أستمارة الخطة التدریسیة السنویة ))**

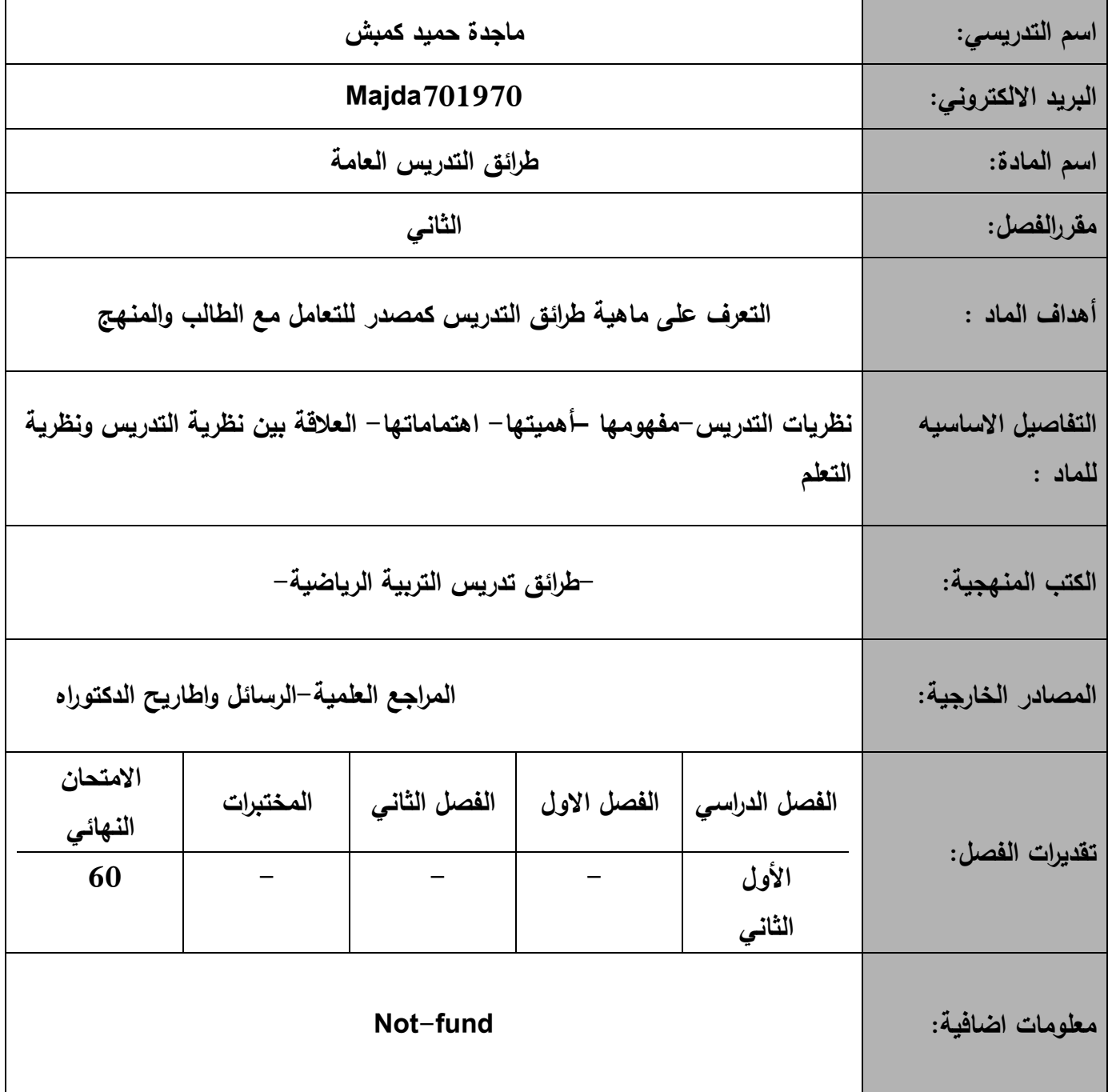

**\* تملئ الاستمارة بواسطة برنامج Word-MS.** 

**\* تنشر الاستمارة على موقع الجامعة الالكتروني على شبكة الانترنت بصیغة ملف PDF.** 

**ملاحظة: الاستمارة متاحة على موقع جامعة دیالى الالكتروني على الانترنت (net.iq-diyalauniv.www**(

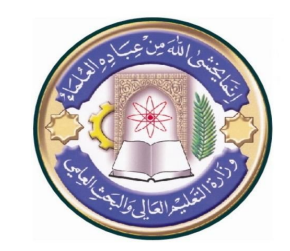

**أسم الجامعة: دیالى أسم الكلیة: كلیة التربیة الأساسیة أسم القسم:التربیة الریاضیة أسم المحاضر:ماجدة حمید كمبش اللقب العلمي: ا-م- د المؤھل العلمي:الدكتوراه مكان العمل: قسم التربیة الریاضیة** 

## **جدول الدروس الاسبوعي – الفصل الدراسي الاول**

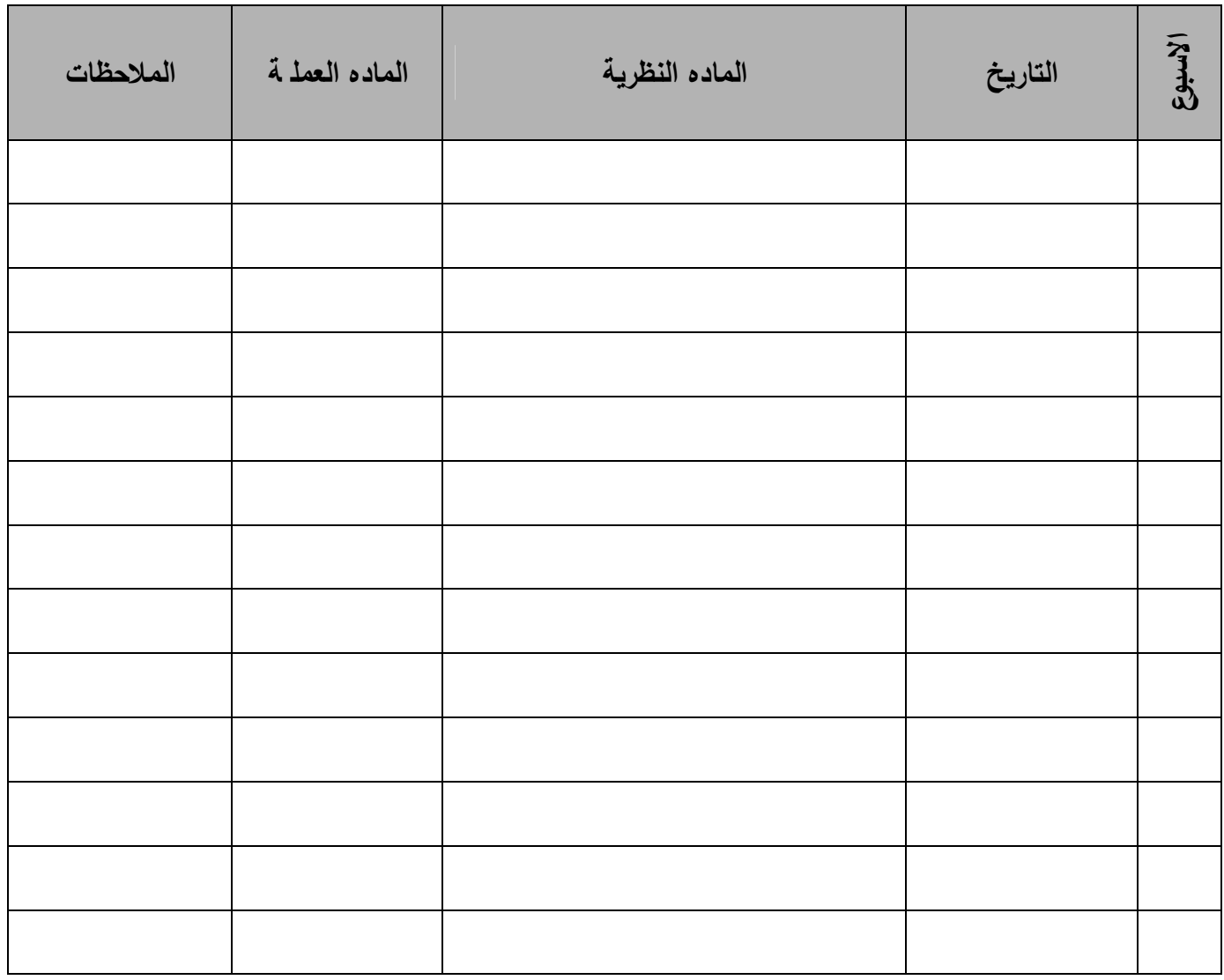

**\* تملئ الاستمارة بواسطة برنامج Word-MS.** 

**\* تنشر الاستمارة على موقع الجامعة الالكتروني على شبكة الانترنت بصیغة ملف PDF.** 

**ملاحظة: الاستمارة متاحة على موقع جامعة دیالى الالكتروني على الانترنت (net.iq-diyalauniv.www**(

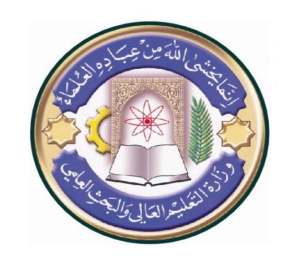

**أسم الجامعة: دیالى أسم الكلیة: كلیة التربیة الأساسیة أسم القسم:التربیة الریاضیة أسم المحاضر:ماجدة حمید كمبش اللقب العلمي: ا-م- د المؤھل العلمي:الدكتوراه مكان العمل: قسم التربیة الریاضیة** 

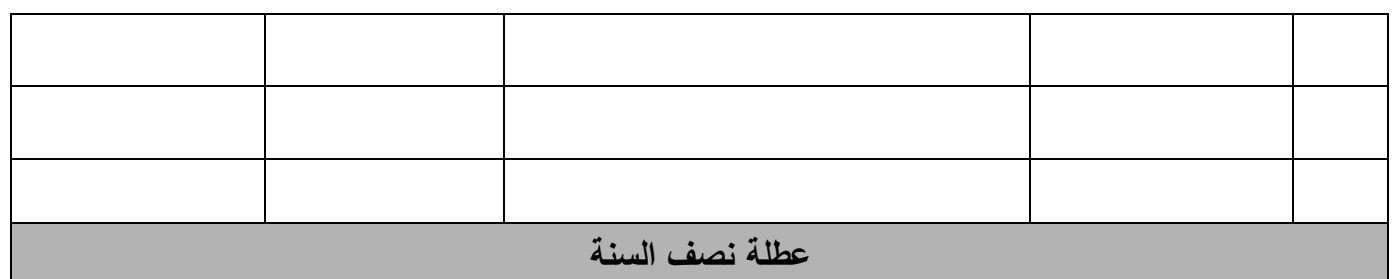

**توقیع الأستاذ: توقیع العمید:** 

**\* تملئ الاستمارة بواسطة برنامج Word-MS.** 

**\* تنشر الاستمارة على موقع الجامعة الالكتروني على شبكة الانترنت بصیغة ملف PDF.** 

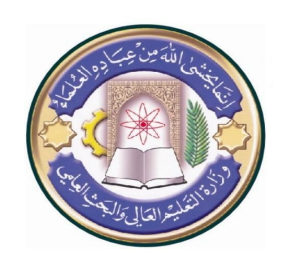

**أسم الجامعة: دیالى أسم الكلیة: كلیة التربیة الأساسیة أسم القسم:التربیة الریاضیة أسم المحاضر:ماجدة حمید كمبش اللقب العلمي: ا-م- د المؤھل العلمي:الدكتوراه مكان العمل: قسم التربیة الریاضیة** 

## **جدول الدروس الأسبوعي – الفصل الدراسي الثاني**

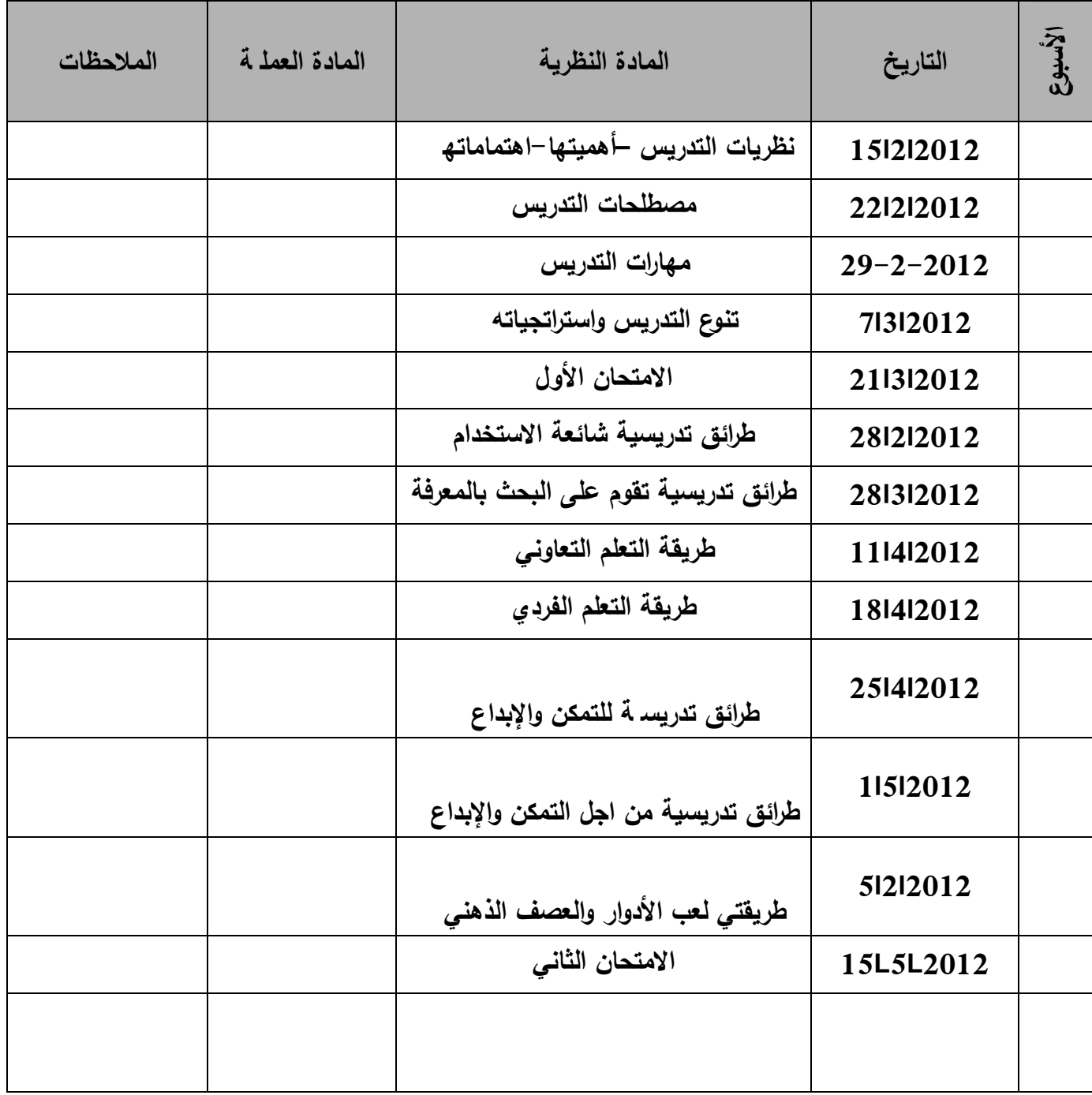

**\* تملئ الاستمارة بواسطة برنامج Word-MS.** 

**\* تنشر الاستمارة على موقع الجامعة الالكتروني على شبكة الانترنت بصیغة ملف PDF.** 

**ملاحظة: الاستمارة متاحة على موقع جامعة دیالى الالكتروني على الانترنت (net.iq-diyalauniv.www**(

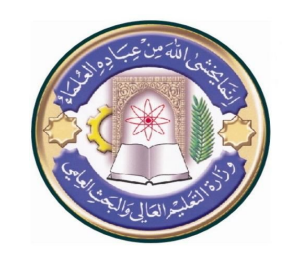

**أسم الجامعة: دیالى أسم الكلیة: كلیة التربیة الأساسیة أسم القسم:التربیة الریاضیة أسم المحاضر:ماجدة حمید كمبش اللقب العلمي: ا-م- د المؤھل العلمي:الدكتوراه مكان العمل: قسم التربیة الریاضیة** 

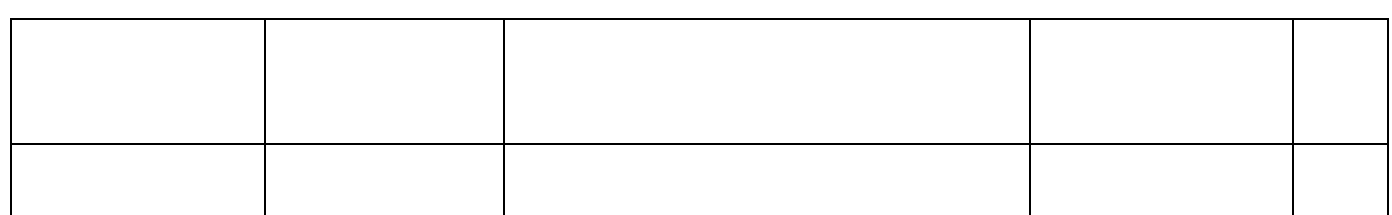

**توقیع الأستاذ: توقیع العمید:** 

**\* تملئ الاستمارة بواسطة برنامج Word-MS.** 

**\* تنشر الاستمارة على موقع الجامعة الالكتروني على شبكة الانترنت بصیغة ملف PDF.**